جمهورية العراق وزارة التعليم العالي والبحث العلمي جهاز الاشراف والتقويم العلمي

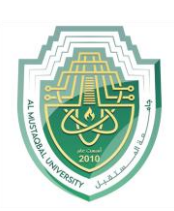

الجامعة :املستقبل الكلية : كلية طب االسنان القسـم : املرحلة : االولى اسم المحاضر الثلاثي : م.م سرى علاء جواد املؤهل العلمي : ماجستير اللقب العلمي : مدرس مساعد

## **)) استمارة الخطةالتدريسيةالسنوية((**

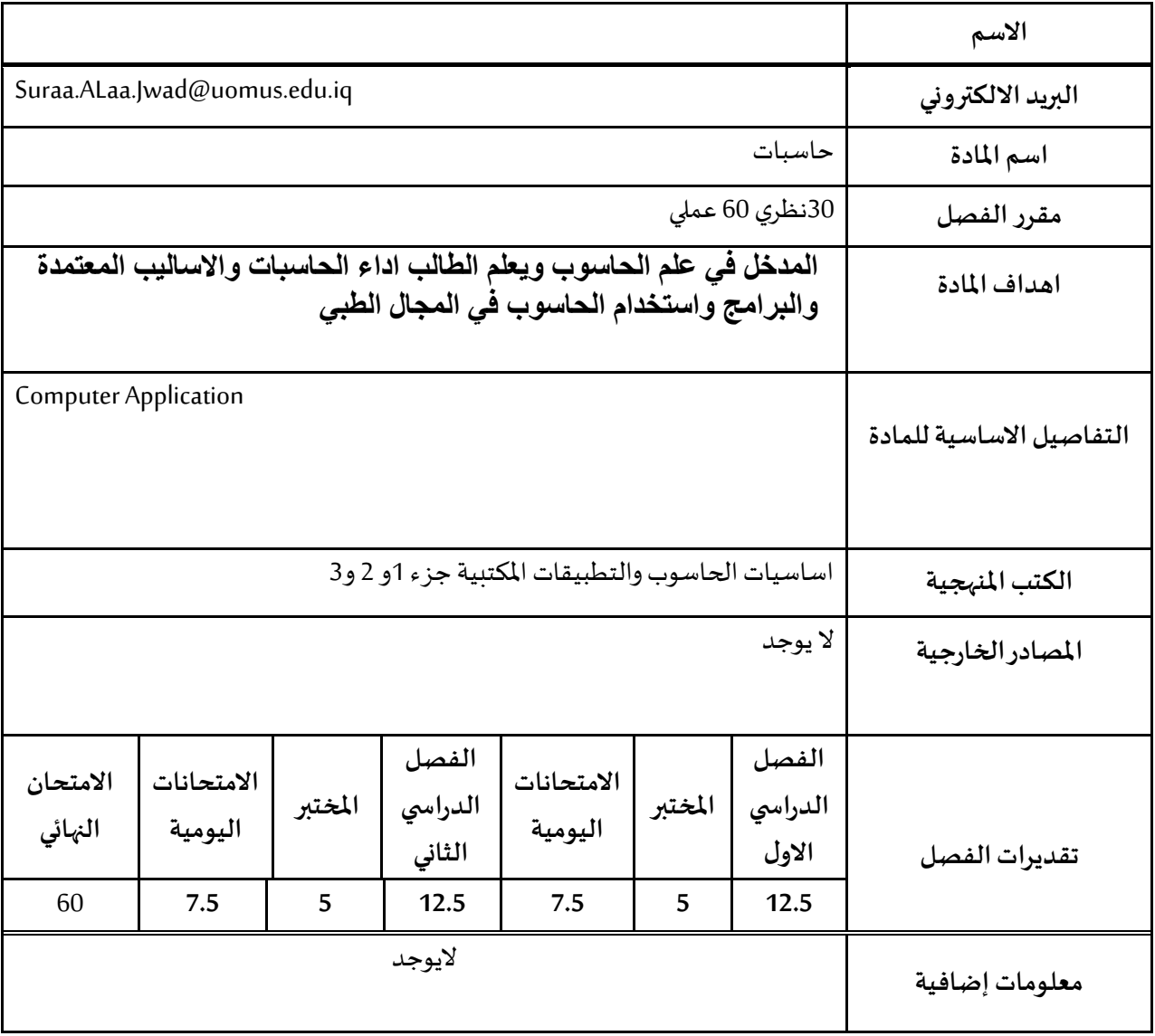

جمهورية العراق وزارة التعليم العالي والبحث العلمي جهاز االشراف والتقويم العلمي

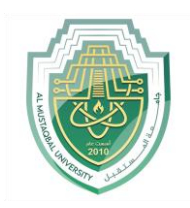

الجامعة :املستقبل الكلية : كلية طب االسنان القسـم : املرحلة : االولى اسم المحاضر الثلاثي : م.م سرى علاء جواد املؤهل العلمي : ماجستير اللقب العلمي : مدرس مساعد

## **جدول الدروساألسبوعي – الفصل االول**

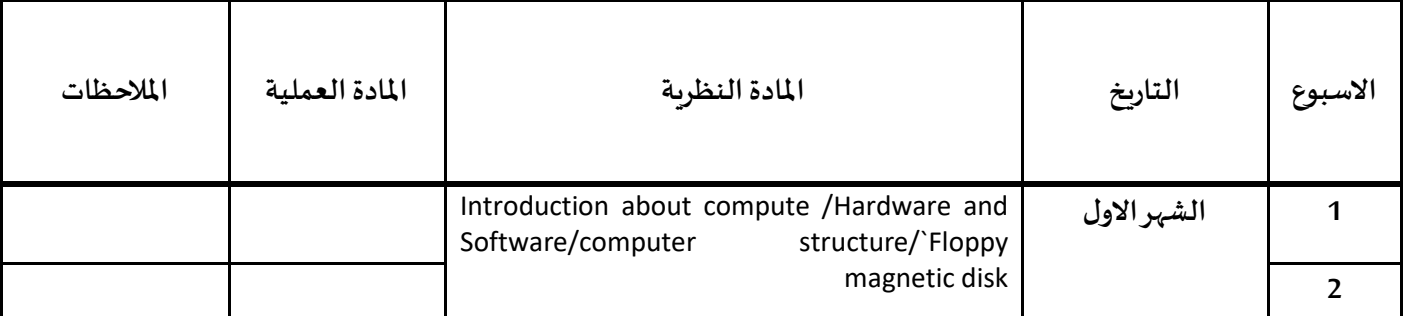

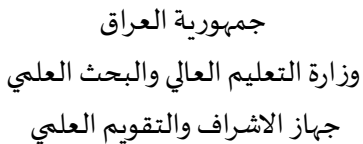

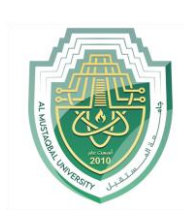

الجامعة :املستقبل الكلية : كلية طب االسنان القسـم : املرحلة : االولى اسم المحاضر الثلاثي : م.م سرى علاء جواد املؤهل العلمي : ماجستير

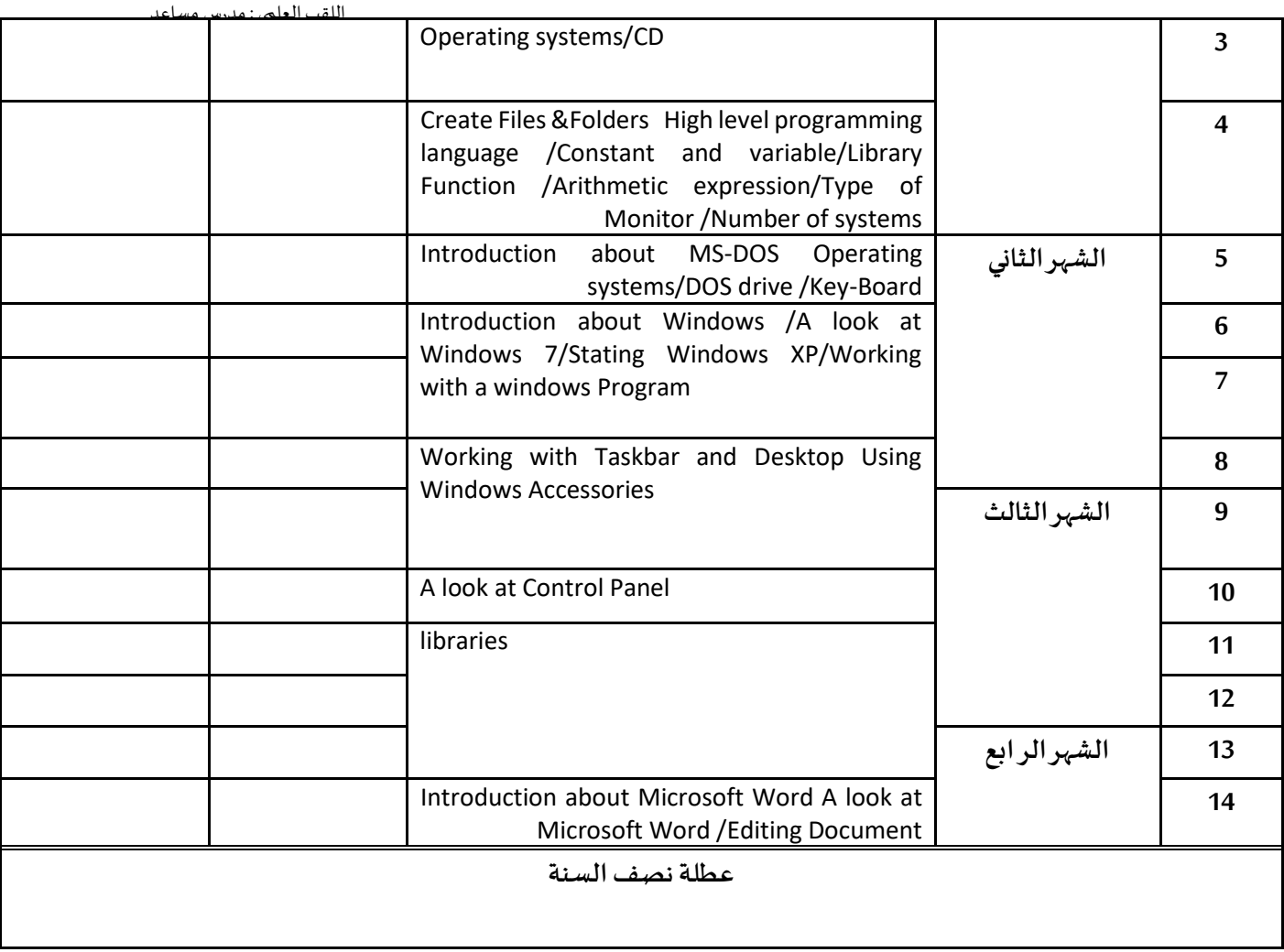

## **جدول الدروساالسبوعي- الفصل الثاني**

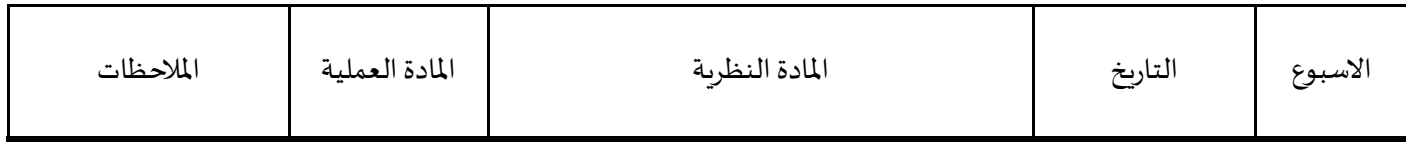

جمهورية العراق وزارة التعليم العالي والبحث العلمي جهاز الاشراف والتقويم العلمي

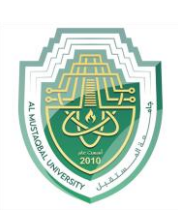

الجامعة :املستقبل الكلية : كلية طب االسنان القسـم : املرحلة : االولى اسم المحاضر الثلاثي : م.م سرى علاء جواد

املؤهل العلمي : ماجستير

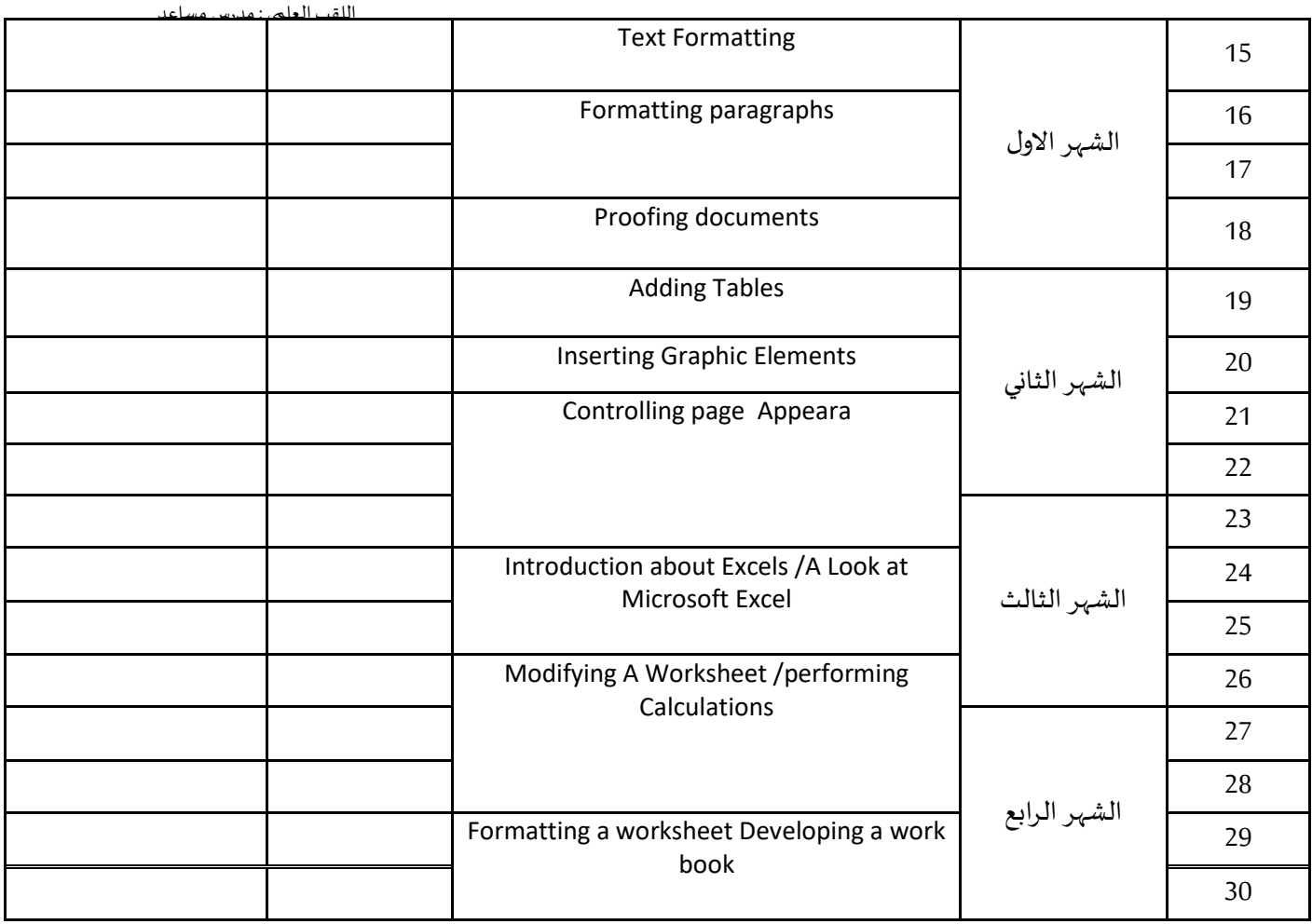

**توقيع االستاذ: توقيع العميد :**